# **Compsci 101 Simple Sorting, Transform, Sets**

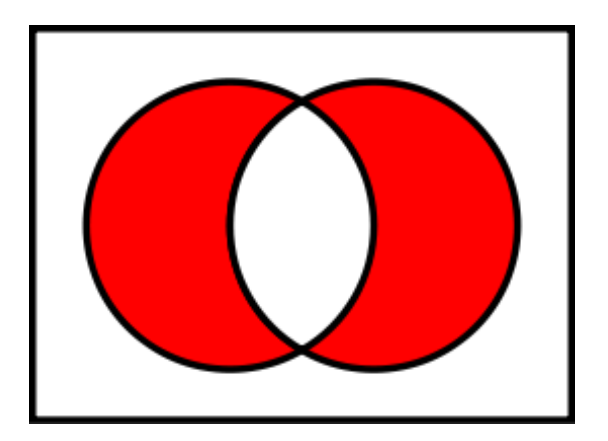

Susan Rodger February 28, 2023

# **M** is for …

- **Machine Learning**
	- Math, Stats, CompSci: learning at scale
- **Microsoft, Mozilla, Macintosh**
	- Software that changed the world?
- **Memory**
	- Storage space in the computer
	- From 64 Kilobytes to 16 Gigobytes!
- **Mouse, Mouse pad**
	- Easier to navigate

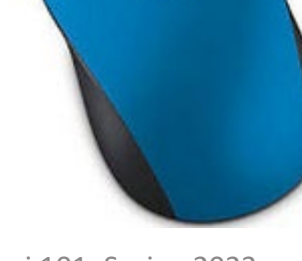

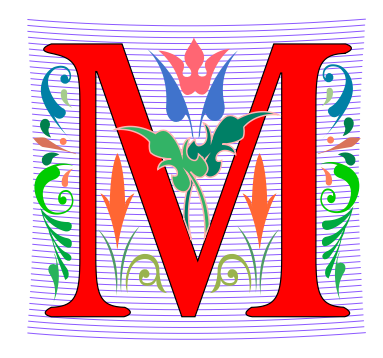

# Margot Shetterly

- **Writer, Author of Hidden Figures**
- **Black Women NASA Scientists**
- **Gave a talk at Duke in 2016**

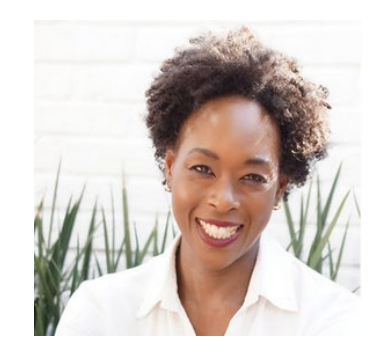

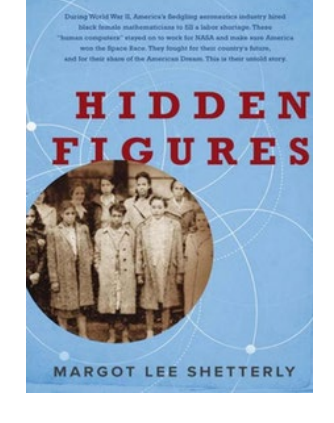

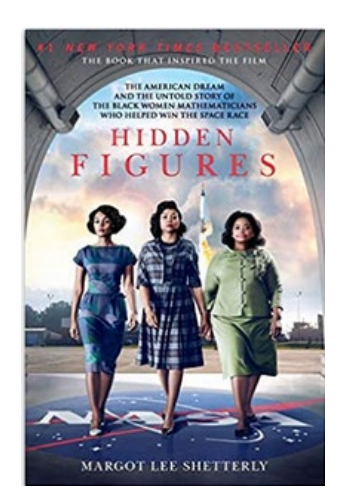

### **Katherine Mary Dorothy Christine Johnson Jackson Vaughn Darden**

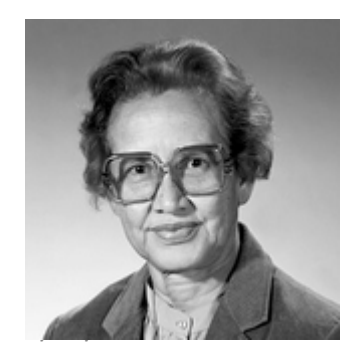

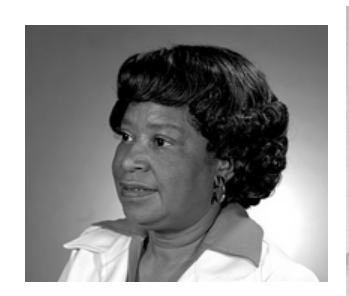

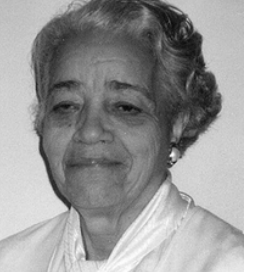

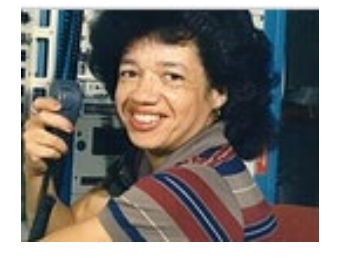

### Announcements

- **Assignment 3 due Thursday, March 2**
	- Sakai quiz due today
- **Assignment 4 out Thursday!**
- **APT-4 is out and due Thursday March 9**
	- Can use some as practice for exam
- **Lab 7 Friday, there is a prelab available Thursday!**
- **Do not discuss APT Quiz 1 until grades posted!**
	- A few have not take it yet due to travel or illness

# PFTD

- **Simple Sorting**
- **Solving an APT**
- **Assignment 4**
- **Sets**

### Exam  $2 - in$  person  $-$  Tues, March 7

- **Exam is in class on paper – 10:15am**
	- Need pen or pencil
- **See materials under 3/7 date** 
	- Exam 2 Reference sheet part of exam
- **Covers** 
	- topics / reading through Thursday
	- APTs through APT4
		- APT4 write code on paper, then type in
	- Labs through Lab 7
		- Lab 7 Parts 1-3
	- Assignments through Assignment 3

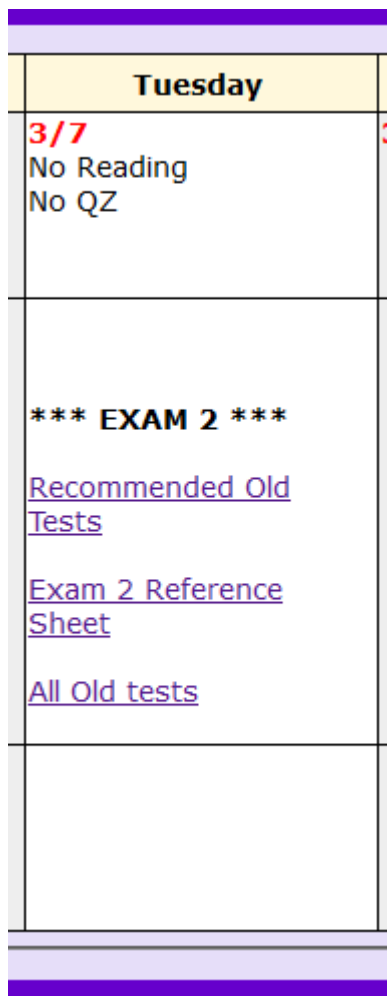

# Exam 2 topics include …

- **List, tuples, list comprehensions**
- **Loops – for loop, while loop, indexing with a loop**
- **Reading from a file**
	- Converting data into a list of things
- **Parallel lists**
- **Sets – solving problems**
- **Dictionaries – only reading them and understanding output, no problem solving**
- **No turtles on the exam!**

# Exam 2

- **Exam 2 is your own work!**
- **No looking at others exam or talking to others**
- **You cannot use any notes, books, computing devices, calculators, or any extra paper**
- **Bring only a pen or pencil**
- **The exam has extra white space and has the Exam 2 reference sheet as part of the exam.**
- **Do not discuss any problems on the exam with others until it is handed back**

# Exam 2 – How to Study

- **Practice writing code on paper!**
- **Rewrite an APT**
- **Try to write code from lecture from scratch**
- **Try to write code from lab from scratch**
- **Practice from old exams**
- **Put up old Sakai quizzes, but better to practice writing code**
- **Look at Exam 2 reference sheet when writing code!**

## Let's sort lists with sorted() function

- **Want list elements in sorted order**
	- Example: have list [17 , 7, 13, 3]
	- Want list [3, 7, 13, 17], in order
- **Built-in function: sorted(***sequence***)** 
	- **Returns new list** of sequence in sorted order
	- Sequence could be list, tuple, string

# Example

- **lst = [6, 2, 9, 4, 3] lst is [6, 2, 9, 4, 3]**
- **lsta = sorted(lst)**
- **b = ['ko', 'et', 'at', 'if']**
- **c = sorted(b)**
- **b.remove('et')**
- **b.append(6)**
- **b.insert(1,5)**
- **c = sorted(b)**

# Example

- **lst = (7, 4, 1, 8, 3, 2) lst is ta(7, 4, 1, 8, 3, 2)**
- **lsta = sorted(lst)**
- **b = ('ko', 'et', 'at', 'if')**
- **c = sorted(b)**
- **d = "word"**
- **e = sorted(d)**
- **f = 'go far'**
- **g = sorted(f)**
- **f = 'go far'**
- **h = sorted(f.split())**

# Now, sort lists with .sort() list method

- **Want to "change" list elements to sorted order**
	- lst is [17, 7, 13, 3]
	- lst.sort()
	- Now **same** list lst is [3, 7, 13, 17], in order
- **List method:** *list***.sort()**
	- List is **modified, now in sorted order**
	- There is NO return value
	- Only works with lists, can't modify strings, tuples

### Compare sorted() with .sort()

- **lsta = [6, 2, 9, 4, 3] lstb = sorted(lsta) lsta is [6, 2, 9, 4, 3]**
- **lsta.sort() a = [7, 2, 9, 1] b = a.sort()**

```
c = (5, 6, 2, 1)
c.sort()
d = "word"
d.sort()
```
# WOTO-1 Sorting http://bit.ly/10123s-0228-1

### APT - TxMsg

#### **Problem Statement**

Strange abbreviations are often used to write text messages on uncomfortable mobile devices. One particular strategy for encoding texts composed of alphabetic characters and spaces is the following:

• Spaces are maintained, and each word is encoded individually. A word is a consecutive string of alphabetic characters.

#### Specification

```
filename: TxMsq.py
def getMessage(original):
    return String that is 'textized' version
    of String parameter original
    n n n# you write code here
```
- If the word is composed only of vowels, it is written exactly as in the original message.
- If the word has at least one consonant, write only the consonants that do not have another consonant immediately before them. Do not write any vowels.
- The letters considered vowels in these rules are 'a', 'e', 'i', 'o' and 'u'. All other letters are considered consonants

For instance, "ps i love u" would be abbreviated as "p i lv u" while "please please me" would be abbreviated as "ps ps m". You will be given the original message in the string parameter original. Return a string with the Compsci 101, Spring 2023 21 2/28/23

### Examples

#### **Examples**

1. "text message"

Returns "tx msg"

5. "aeiou bcdfghjklmnpqrstvwxyz" Returns: "aeiou b"

# WOTO-2 – TxMsg http://bit.ly/101s23-0228-2

# Write helper function *transform*

- **How?**
- **Use seven steps**
- **Work an example by hand**

# Why use helper function 'transform'?

- **Structure of code is easier to reason about**
	- Harder to develop this way at the beginning
	- Similar to accumulate loop, build on what we know
- **We can debug pieces independently**
	- What if transform returns "" for every string?
	- Can we test transform independently of getMessage?

# Assignment 4: Guess Word

- **We give you most of the functions to implement**
	- Partially for testing, partially for guiding you
- **But still more open ended than prior assignments**
- **If the doc does not tell you what to do:**
	- Your chance to decide on your own!
		- Okay to get it wrong on the first try
	- Discuss with TAs and friends, brainstorm!
- **Demo!**

### Python Sets

- **Set – unordered collection of distinct items**
	- Unordered can look at them one at a time, but cannot count on any order
	- Distinct one copy of each

$$
x = [5, 3, 4, 3, 5, 1]
$$
  
x is [5, 3, 4, 3, 5, 1]  
y = set(x)  
y.add(6)

**y.add(4)**

### List vs Set

- **List**
	- Ordered, 3<sup>rd</sup> item, can have duplicates
	- Example:  $x = [4, 6, 2, 4, 5, 2, 4]$
- **Set**
	- No duplicates, no ordering
	- Example:  $y = set(x)$
- **Both**
	- Add, remove elements
	- Iterate over all elements

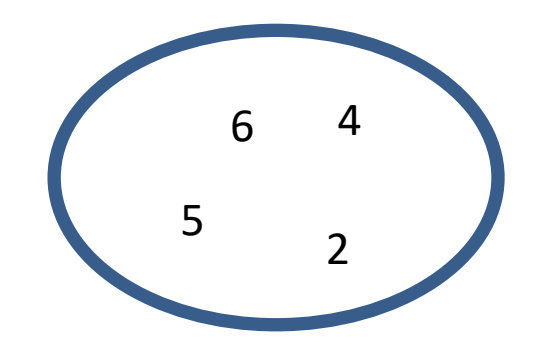

### Python Sets

- **Can convert list to set, set to list**
	- Great to get rid of duplicates in a list  $\overline{\text{S}}$

$$
a = [2, 3, 6, 3, 2, 7]
$$
   
 
$$
a is [2, 3, 6, 3, 2, 7]
$$
  
 
$$
b = set(a)
$$

**c = list(b)**

#### Python Set Operators SET A SET B

- **Using sets and set operations often useful**
- **A | B, set union**
	- Everything
- **A & B, set intersection**
	- *Only* in both
- **B – A, set difference**
	- In B *and* not A
- **A ^ B, symmetric diff**
	- Only in A *or* only in B

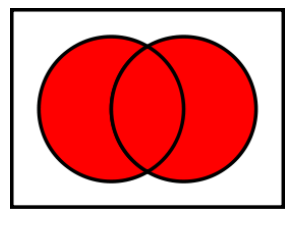

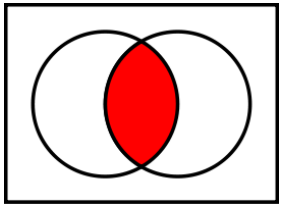

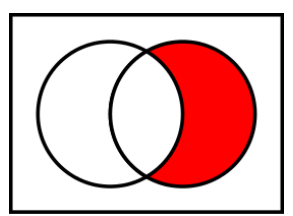

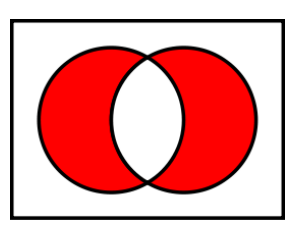

### List and Set, Similarities/Differences

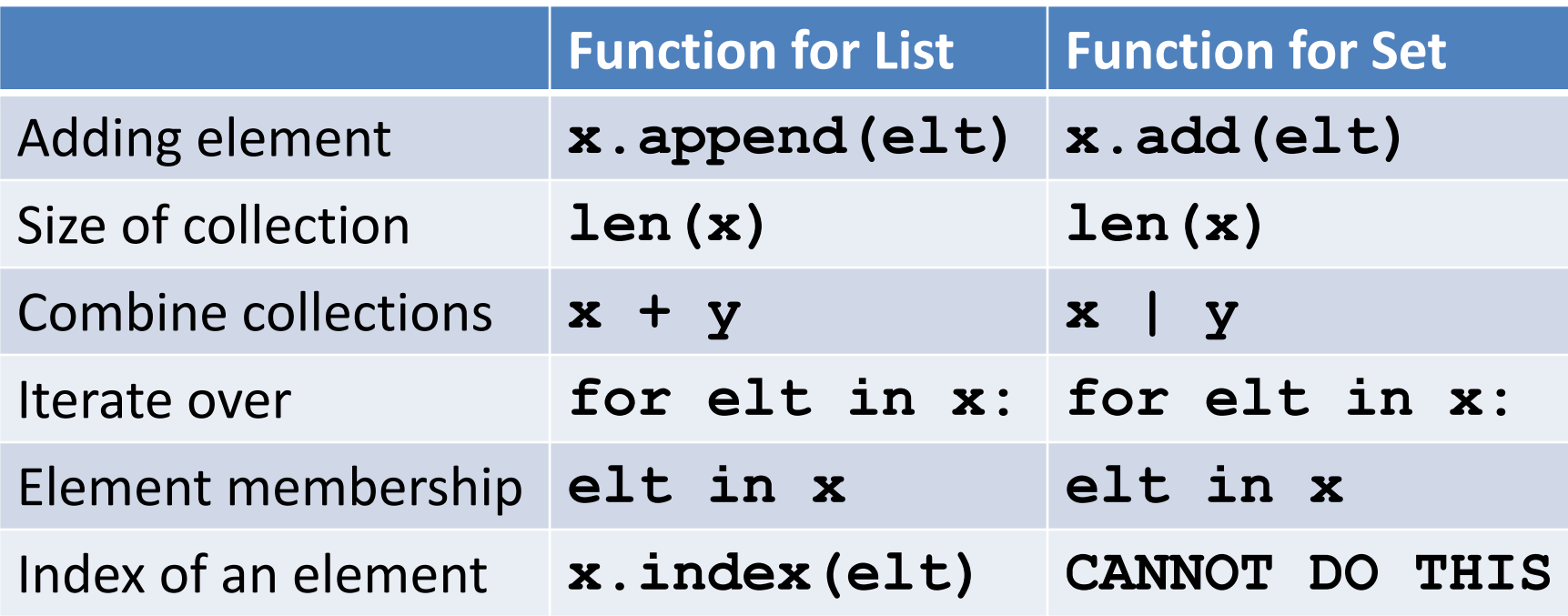

- Lists are ordered and indexed, e.g., has a first or last
- Sets are **not** ordered, very fast, e.g., **if elt in x**

# Creating and changing a set

```
colorList = ['red', 'blue', 'red', 'red', 'green']colorList = set(colorList)smallList = list(colorSet)colorSet.clear()
colorSet.add("yellow")
colorSet.add("red")
colorSet.add("blue")
colorSet.add("yellow")
colorSet.add("purple")
colorSet.remove("yellow")
```
#### smallList is

### Set Operations – Union and Intersection

UScolors =  $set(['red', 'white', 'blue'])$ dukeColors =  $set('blue', 'white', 'black'])$ 

print(dukeColors | UScolors) print(dukeColors & UScolors)

# Set Operations - Difference

UScolors =  $set(['red', 'white', 'blue'])$ dukeColors =  $set([ 'blue', 'white', 'black'])$ 

print(dukeColors - UScolors) print(UScolors - dukeColors)

# Set Operations – Symmetric Difference

UScolors =  $set(['red', 'white', 'blue'])$ dukeColors =  $set(\lceil 'blue', 'white', 'black'')$ 

print(dukeColors ^ UScolors) print(UScolors ^ dukeColors)

# Let's sort lists with sorted() function

- **Built-in function: sorted(***sequence***)** 
	- **Returns new list** of sequence in sorted order
	- Sequence could be list, tuple, string
	- **Sequence could be set!**

```
a = set( [3, 5, 2, 1, 7, 2, 5] )
b = sorted(a)
```
# WOTO-3 Sets http://bit.ly/101s23-0228-3